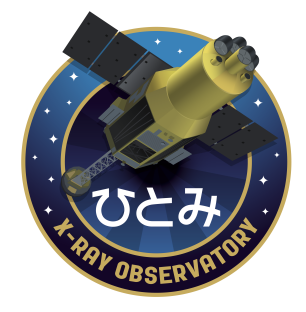

# **Hitomi Archive guide**

Version 1.0

DATE Sep 2017

**ISAS/ GSFC**  Greenbelt, Maryland

**Prepared by:** Lorella Angelini

# **Table of Contents**

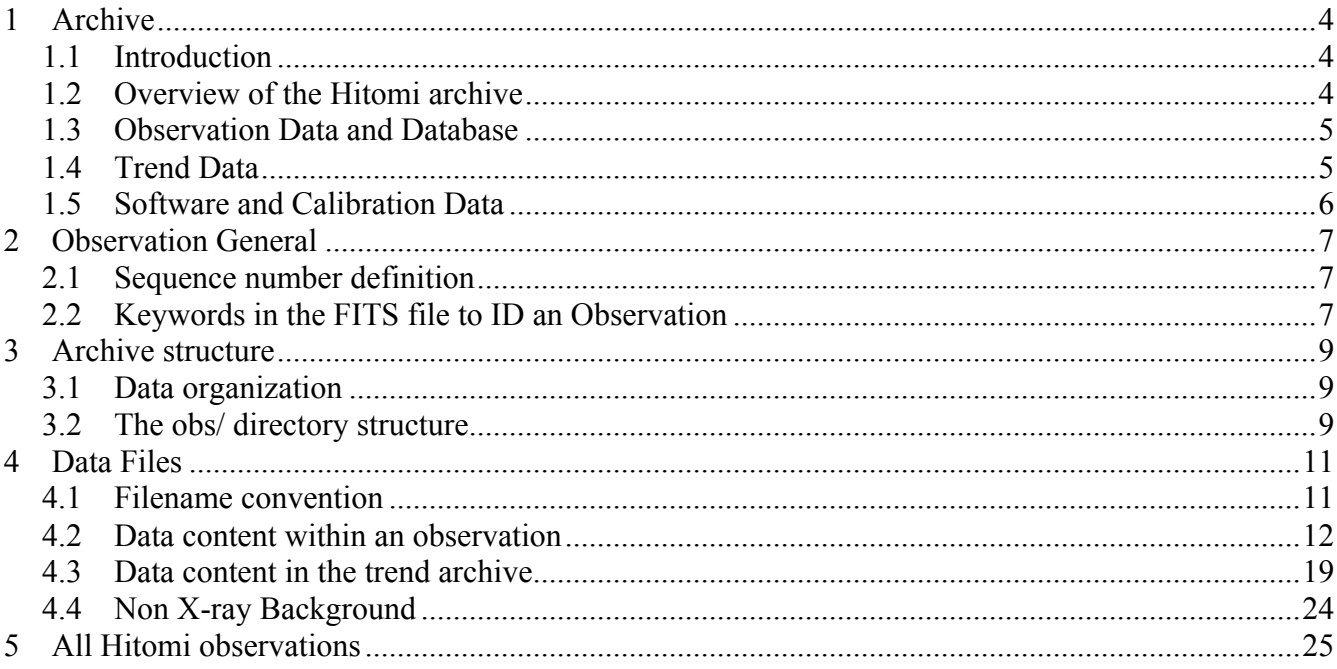

 $\sim 10^{-11}$ 

# **CHANGE RECORD PAGE (1 of 2)**

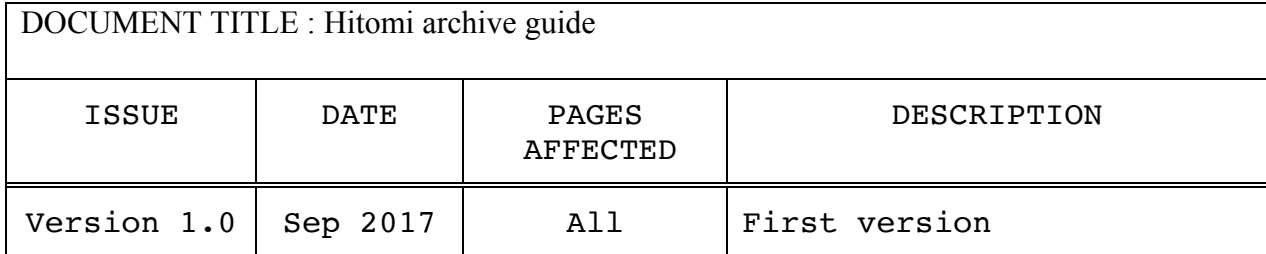

# **1 Archive**

### **1.1 Introduction**

Hitomi (aka Astro-H) was equipped with four different instruments that together cover a wide energy range 0.3-600 keV. The Soft X-ray Spectrometer (SXS<sup>2</sup>), which pairs a lightweight Soft X-ray Telescope<sup>3</sup> (SXT) with an X-ray Calorimeter Spectrometer, provides non-dispersive spectroscopy with  $<$  7 eV resolution in the 0.3-12 keV energy range with a field of view of about 3x3 sqarcmin. Three additional scientific instruments extend the energy bandpass of the observatory. The Soft X-ray Imager (SXI<sup>4</sup>) expands the field of view with a new generation CCD camera in the energy range of 0.5-12 keV at the focus of the second lightweight  $SXT^{-3}$ ; the Hard X-ray Imager (HXI  $^{5.6}$ , two units) performs sensitive imaging spectroscopy in the 5-80 keV band; the non-imaging Soft Gamma-ray Detector (SGD 7 , two units) extends Hitomi's energy band to 600 keV. In addition there are three subsystems: two for the SXS, the Modulated X-ray Source (MXS  $<sup>8</sup>$  to calibrate the gain) and the anti-coincidence system;</sup> and one for the HXI, the Canadian Astro-H Metrology System (CAMS<sup>9</sup>) that tracks the movement of the Extended Optical Bench (EOB). Hitomi was launched on Feb 17 , 2016 at 5:45 pm JPS from Tanegashima Space Center . On March 27, 2016, JAXA lost contact with the satellite, and on April 28 announced that they would cease efforts to restore mission operations. The Hitomi instruments collected about one month's worth of data that have been processed and archived. The archive opened in Oct 2017.

The Hitomi archive contains all the information, data and software needed for the analysis of the Hitomi data. This document describes the contents and organization of the Hitomi archive and provides an overview of how the data archived have been generated.

#### **1.2 Overview of the Hitomi archive**

The Hitomi telemetry is collected in Japan where the  $1<sup>st</sup>$  level of processing is executed. After that the data are transferred to the US for the second level of processing. The outputs of the second level of processing populate the data archive.

The 1<sup>st</sup> level of processing includes two steps. The telemetry data are stored first into a FITS file, the Raw Packet Telemetry (RPT), without un-packing the data. The RPT are created per observation where an observation includes the times requested by the PI on source and the times of the incoming slew. A sequence number, (also Observation ID) identifies uniquely an observing time period and may include an entire observation if shorter than a day. However observations longer than day are divided into different sequences each containing one day of data.

The content of an observation includes the science, HK data for all instruments and the general HK taken on sources as well as data taken from the incoming slew. The second step is unpacking the telemetry data, using the RPT, to create the First FITS Files (FFF). The FFFs include science and HK data for all data included in an observation. The FFF together with additional files that include, attitude, orbit, timing files and a file containing commands are delivered to the processing site in the US and constitute the input to the pipeline processing, second level of processing.

The first stage of pipeline processing is to apply calibration information without loss of the telemetered information to create the Second FITS File (SFF). The SFF are the Level 1 data, or unfiltered file. The

screening criteria are applied to the second stage of the pipeline to create the Level 2 data or cleaned events. The last step is to create, if appropriate, the Level 3 data or products, which are images spectra and light curves extracted from the cleaned event files. The pipeline also calculates quantities and creates files necessary for the event screening as well information that is used for the trend archive.

The software and calibration used in the pipeline processing is the same as in the Hitomi software package and the calibration information distributed to the science community via the HEASoft and CALDB respectively. All outputs of the pipeline are archived and organized in two main areas: the observation and trend. The archive also includes the calibration information in CALDB as well as all the software necessary to calibrate, screen and performed subsequent analysis of the Hitomi data in HEASoft.

#### **1.3 Observation Data and Database**

The Hitomi science data are organized in directories one for each sequence number. Each sequence includes science, housekeeping for all instruments (SXS, SXI, HXI, SGD) and subsystem (CAMS and MXS) on board of Hitomi as well as attitude, orbit and additional files created in the pipeline and used for screening the data. These data are organized in subdirectories and all these files are FITS files. The science data are divided in pointing and slew data and, may be further divided by the instrument mode or filter. Each sequence includes the Level 1, 2 and 3 of the science data corresponding to the unfiltered, cleaned and products files respectively. These files are the output of the pipeline processing. The FFF are not archived at the HEASARC however there is no loss of information between the FFF and SFF. The difference between FFF and SFF is that the FFFs have empty columns, which are filled by software during the processing to create the SFF (Level 1). These columns in the SFF can be recalculated if necessary with the Hitomi software distributed in HEASoft. Each sequence also includes GIF plots to preview the FITS products, HTML files which record the processing history and ASCII files for the region selection.

The pipeline also generates a database table recording high level information for each of the sequences At the archive site this table is ingested in the database system to allow users to select the data via a database browser.

#### **1.4 Trend Data**

The Hitomi trend data consist of files that are either a subset of the housekeeping data of the instruments or associated with the spacecraft or calculated using the science data during the processing. These data are mainly useful to monitor the instruments or specific housekeeping or to create high level calibration products. Data taken by the instruments during the slews are also archived in the trend area. The trend files are organized in directories, each dedicated to a specific trend type. Generally not all the trend files are included within the associated sequence because either they are not necessary to the science analysis or because they are generated to monitor instrument performance. All the trend data files are in FITS format.

#### **1.5 Software and Calibration Data**

The software and calibration used in the pipeline processing or in the post processing are also archived and distributed with the HEASARC HEASoft (**http://heasarc.gsfc.nasa.gov/docs/software/lheasoft/** ) and CALDB (**http://heasarc.gsfc.nasa.gov/docs/heasarc/caldb/caldb\_intro.html**).

The Hitomi software package includes mission-specific tasks, as well as multi-mission tasks. The Hitomi-specific tasks consist of 78 tools to support various stages of the instrument calibration and their subsystems, data filtering, as well as simulation for all instruments. Each task is built as an FTOOL (this is the standard within HEASoft) and uses a standard parameter file as interface, the CFITSIO library to access and write FITS files and a common makefile to build the code. Each of the Hitomi tasks is dedicated to a specific function and is written in  $C$  or  $C^{++}$  or in Perl.

The Hitomi software uses the HEASARC CALDB to access the Hitomi calibration information. The Hitomi calibration data are in FITS files and include all the pre-launch information as well as the postlaunch updates. The calibration files are designed to accommodate dependencies either on time or specific mode or other parameters to allow software to retrieve the correct file via the CALDB metadata that lists these dependences.

# **2 Observation General**

#### **2.1 Sequence number definition**

Each observation is identified by a sequence number. The sequence number has 9 digits in the form of

#### CAAxxxyyz

The meaning for each of the digits is the following:

- $\sim$  C is the category code defined as:
	- 0 for non-pointing data (used in the initial phase, check out phase)
	- 1 for calibration observations
	- 4 for Galactic Compact sources (stars, CVs, X-ray binaries, and isolated neutron stars)
	- 5 for Galactic Diffuse emission
	- 7 for Extragalactic Compact object
	- 8 for Extragalactic Diffuse objects
	- 9 for Gamma-ray Bursts and other non-proposed TOOs
	- Note : proposed TOOs do not have C=9 but rather should have the numbers corresponding to appropriate scientific categories ( $C=4$  or  $C=7$  are likely).
- ⎯ AA : are two digits to identify the AO. 00 is for non-AO (e.g., SWG, DTT, calibration), 01 for A01 02 for AO2 etc.
- ⎯ xxx: is a unique target number for a given C and AA. Multiple targets within the same proposal will have different target numbers. The start value is 001.
- $\rightarrow$  yy: distigiush multiple pointing number (either specified by the proposal or due to operational needs). The start value is 01.
- $\overline{\phantom{a}}$  z is a reserved digit used for special cases.

Note : If within an observation the on board computer, SMU, automatically changes from unit A to unit B or viceversa, on ground the data are separated into two observations with sequence numbers where the last digit is incremented by 1, where each observation has a unique SMU value. For example, if the original observation has assigned sequence number 101100000 and the SMU is set to A but during the observation the SMU is switched to B, on ground the two observations are tagged with 101100000 for SMU A and 101100001 fro SMU B.

### **2.2 Keywords in the FITS file to ID an Observation**

All files that enter the archive have a number of keywords that identify the observation, the processing version, software and calibration files used in the pipeline. The keywords are:

.

• OBS ID contains the sequence number and is stored as a string

- PROCVER containing the processing version specified as MM.XX.YYY.NNN, where MM, XX, YY, and NNN are digits whose values are set as follows:
	- o MM.XX are assigned to the pipeline processing changes, MM major changes, XX small changes. This is a string.
	- o YYY is the version of the Hitomi software compatible to a specific HEA release. Not all the releases are implemented in the pipeline therefore it is possible that the pipeline run a different software release compared to the current release.
	- o NNN is the CALDB version used in the pipeline.
- SEQPNUM containing the number of times a sequence has been processed within a processing version. This is a numerical value with no leading zeros.
- DATE containing the file creation date using the standard FITS convention for dates. This is a string.
- DATE-OBS and DATE-END containing the UTC values of the start and stop of the observation. The date is provided using the standard FITS convention for dates. This is a string. The start and stop times for each sequence are defined as the time when the maneuver starts and the pointing observation stops (which is the next maneuver start) respectively.
- SOFTVER containing the version of the HEASoft and Hitomi specific software used during the processing. This is as string defined as follows: Hea\_DDMMMYYYY\_Vxxx\_Hitomi\_DDMMMYYYY\_Vyyy

where DD is the day, MMM is the first 3 characters of the month name, YYYY the year and xxx and yyy the version number as advertised in the software distribution .

- CALDBVER containing the version of the calibration index that gives the calibration file list used during the processing of a given observation. This is a string defined as follows: genYYYYMMDD\_hxiYYYYMMDD\_sgdYYYYMMDD\_sxiYYYYMMDD\_sxsYYYYMMDD where the YYYYMMDD referenced to the latest CALDB version for that instrument.
- TLM2FITS containing a string to identify the release version of the 'mkf1stfits' tool that translates the telemetry into the FFF. This is a string defined as follows: MMM.XXX.YYYYY.NNN

.

- o MMM.XXX are assigned to the pre-pipeline processing changes, MM major changes, XX small changes. This is a string.
- o YYYYY is the Hitomi software compatible to a specific HEA release. Not all the releases are implemented in the pre-pipeline.
- o NNN is the CALDB used in the pre-pipeline.

These keywords should be present in all extensions or primary header containing the data.

#### **3 Archive structure**

#### **3.1 Data organization**

The Hitomi data are organized in two main directories:

• **obs/:** contains the Hitomi science data. These data are organized by sequence number.

• **trend/:** contains instrument monitoring data. These data are organized by instrument first and, then by data type.

The **obs/** directory is divided into subdirectories named after the first digits of the sequence number. Sequences are placed under these subdirectories as shown below.

$$
0/ \t 1/ \t 4/ \t 5/ \t 7/ \t 8/ \t 9/
$$
sequence/

The **trend**/ directory is divided into subdirectories of one month intervals named YYYY\_NN, where YYYY is the year and NN defines the month within that year. Within each month the data divided by instrument and after by type where the actual files are located.

$$
1
$$
\n
$$
2016_02/2
$$
\n
$$
2016_03/...
$$
\n
$$
1
$$
\n
$$
1
$$
\n
$$
1
$$
\n
$$
1
$$
\n
$$
1
$$
\n
$$
1
$$
\n
$$
1
$$
\n
$$
1
$$
\n
$$
1
$$
\n
$$
1
$$
\n
$$
1
$$
\n
$$
1
$$
\n
$$
1
$$
\n
$$
1
$$
\n
$$
1
$$
\n
$$
1
$$
\n
$$
1
$$
\n
$$
1
$$
\n
$$
1
$$
\n
$$
1
$$
\n
$$
1
$$
\n
$$
1
$$
\n
$$
1
$$
\n
$$
1
$$
\n
$$
1
$$
\n
$$
1
$$
\n
$$
1
$$
\n
$$
1
$$
\n
$$
1
$$
\n
$$
1
$$
\n
$$
1
$$
\n
$$
1
$$
\n
$$
1
$$
\n
$$
1
$$
\n
$$
1
$$
\n
$$
1
$$
\n
$$
1
$$
\n
$$
1
$$
\n
$$
1
$$
\n
$$
1
$$
\n
$$
1
$$
\n
$$
1
$$
\n
$$
1
$$
\n
$$
1
$$
\n
$$
1
$$
\n
$$
1
$$
\n
$$
1
$$
\n
$$
1
$$
\n
$$
1
$$
\n
$$
1
$$
\n
$$
1
$$
\n
$$
1
$$
\n
$$
1
$$
\n
$$
1
$$
\n
$$
1
$$
\n
$$
1
$$
\n
$$
1
$$
\n
$$
1
$$
\n
$$
1
$$
\n
$$
1
$$
\n
$$
1
$$
\n
$$
1
$$
\n
$$
1
$$
\n
$$
1
$$
\n
$$
1
$$
\n

Besides these two main sections there is also a specific directory, nxb\_20170510/, for the Non X-ray Background that contains files with non X-ray Background data to use in the data analysis.

#### **3.2 The obs/ directory structure**

Science data are located under the \obs directory. Each sequence is organized into a two level directory structure. The first level of directories divides the data by instrument and includes directories with common information for that sequence. The second layer of directories divides the data according to their level of processing. The directory structure is:

 observation\_num/ auxil/ log/ hxi/ sgd/ sxi/ sxs/ | event\_uf/ event\_cl/ products/ hk/

The content for the  $1<sup>st</sup>$  layer of directories is the following:

- */auxil:* contains files common to all instruments such as attitude and orbit as well as a catalog listing all the files present in the sequence.
- **/log**: contains html files reporting logs on the data processing.
- **/hxi** : contains all the science and HK files related to the HXI instruments. There are two HXI , HXI1 and HXI2 , as well as data from the aliment systems, CAMS1 and CAMS1. The data within are further sub-divided into directories related to the file types.
- **/sgd:** contains all the science and HK files related to the SGD instrument. The are two SGD , SGD1 and SGD2, and each is composed of three Compton cameras, CC1 , CC2 and CC3. The data within are further sub-divided into directories related to the file types.
- **/sxi** : contains all the science and HK files related to the SXI instruments. The data within are further sub-divided into directories related to the file types.
- **/sxs:** contains all the science and HK files related to the SXS instrument both the science and anti-coincidence data. This directory also contains data of the MSX subsystem. The data within are further sub-divided into directories related to the file types.

The content for the  $2<sup>nd</sup>$  layer of directories is the following:

- **/event uf:** contains the unfiltered event files for all data modes, sensors and subsystems for that instrument. There are also present support files as GTI.
- **/event cl:** contains the science cleaned event files for hat instrument.
- **/hk:** contains housekeeping files related to the specific instrument.
- **/products:** contains all the high-level products derived from the science files. These are light curves and spectra on source, and images of the entire FOV. GIF files showing a plot of all instruments, if available, are stored only within the sxs/ product directory. The products directory is only presence in sequences starting with "1".

## **4 Data Files**

This section gives the filename convention and a brief description of the files included within an observation for the HXI , SGD , SXI, SXS as well as for the subsystems and the files common within a sequence. The different trend type are also listed.

#### **4.1 Filename convention**

There are three different conventions for the Hitomi filename depending if the file contains science, auxiliary or log data. The Hitomi FITS science files are named according to the following convention:

a) The filename for the science files (event) uses the following convention:

ahXXXXXXXXXIii\_PRmmmmmmmmm\_ll.ext.gz

where

- ah : is the short for Astro-H
- XXXXXXXXX : is the observation identifier and it is identical to the directory name. This is identical to the sequence number or observation number.
- iii is the instrument specification. This string is set as follows:
	- o 'cm1', 'cm2', 'cms' the CAMS1, CAMS2 or both CAMS respectively;
	- o 'hx1', 'hx2', 'hxi' for the HXI1 and HXI2 or both HXI respectively;
	- o 'sg1', 'sg2', 'sgd' for the SGD1 and SGD2 or both SGD respectively;
	- o 'sxi' for the SXI;
	- o 'sxs' for the SXS
	- o 'gen' for files applicable to all instruments unless noted.
- P is to identify if the file contains data from pointing, slew or both periods. The code used is following:
	- $\circ$  s= slew
	- $o$  p= pointing
	- o a=all data
- R is a sequential number used to separate data of the same kind if they are in excess of 2 GB uncompressed. If larger than 2 GB, the data are separated in different files and the value of R ranges from 1 to 9. If the data do not need to be separated  $R=0$ .
- mmmmmmmm is the file identifier. This string can contain up to 8 characters and allows to specify diversities between files from the same instrument. The string does not contain underscored or mathematical symbols.
- Il: is the file level. This is two character string for FITS and GIF files considering the products listed above

• ext : is the file extension.

The filename for the gti associated to an instrument uses the following convention:

ahXXXXXXXXXiii\_xxx.gti.gz

where xxx is a prefix to identify the type of gti and iii is the instrument.

b) The filename for the auxiliary files are not instrument dependent but may depend on the pointing and the convention is the following :

o File that depends on the pointing: ahXXXXXXXXX\_*PR*.ext.gz where *P* and *R* have the same meaning of the event data.

- o File that do not depend on the pointing: ahXXXXXXXXX.ext.gz
- o GTI that do not depends on instrument: ahXXXXXXXXX yyy.gti.gz where xxx is a prefix to identify the type.

c) The filename for the log files uses the following convention: ahXXXXXXXXXX nnnnnnnnn.ext.gz where nnnnnnnnn is the file identifier.

#### **4.2 Data content within an observation**

This section lists the science data files included within a sequence. The file listing is given below, broken down by directory, together with the specific filenames. Within this description the [obs-id] is the 9 digit number XXXXXXXXX.

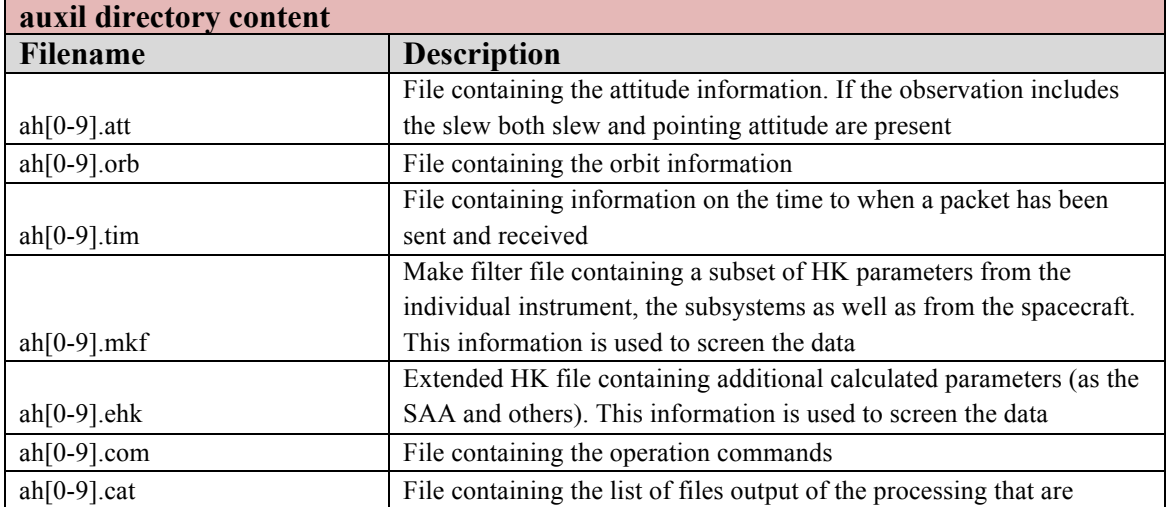

.

#### ⎯ **auxil/ directory**

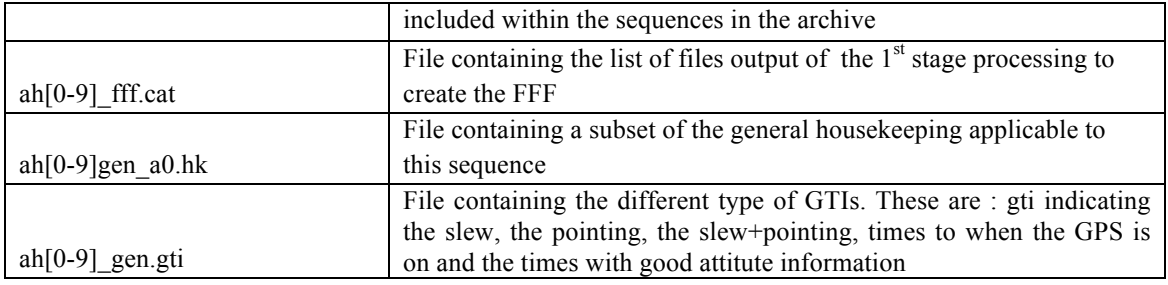

## ⎯ **log/ directory**

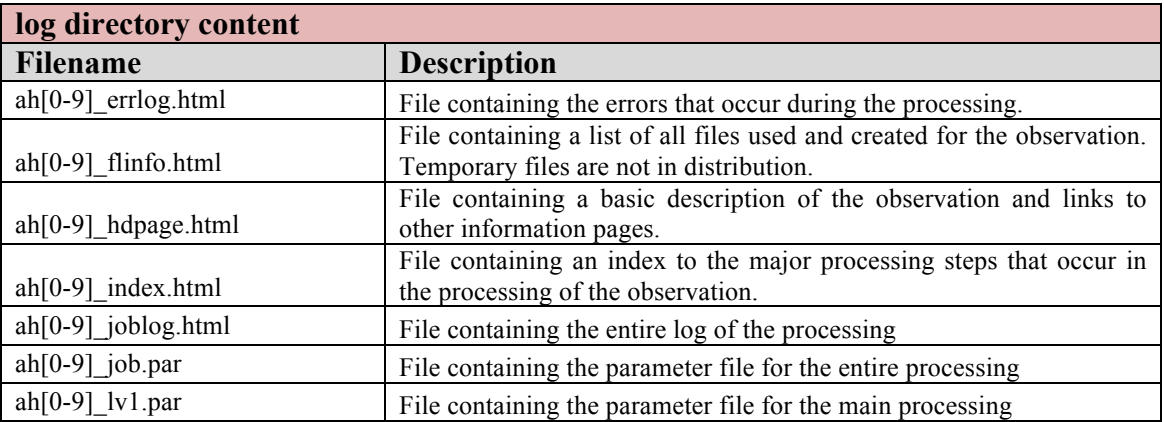

# ⎯ **hxi/ directory**

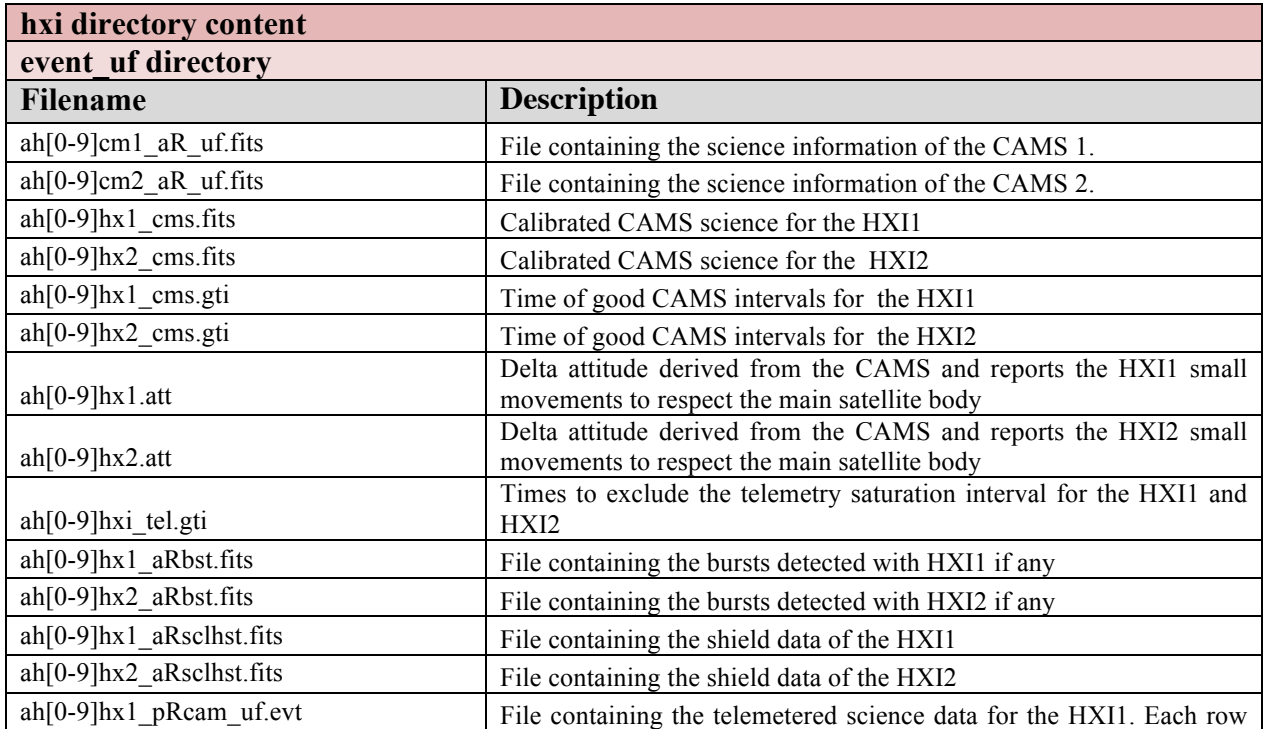

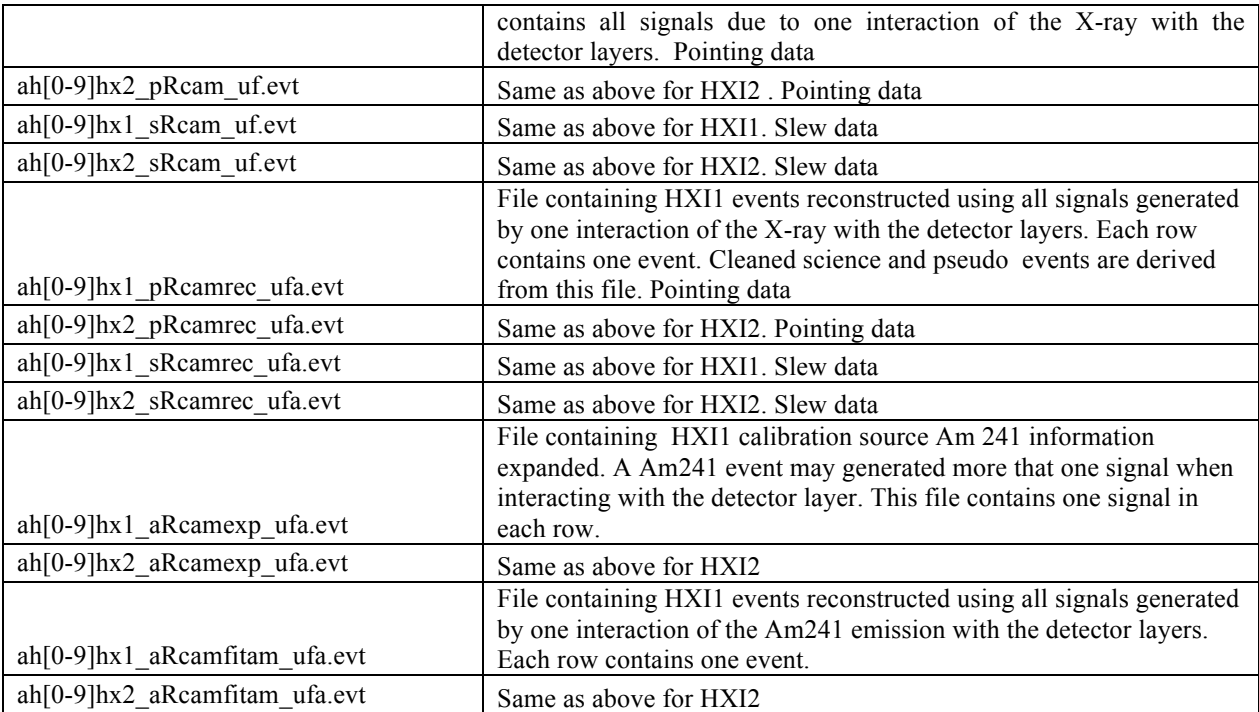

\* R is a sequential number used to separate data of the same kind if they are in excess of 2 GB uncompressed. If larger than 2 GB, the data are separated in different files and the value of R ranges from 1 to 9. If the data do not need to be separated R=0.

\*\* Slew data appears only in the  $1<sup>st</sup>$  observation of the source

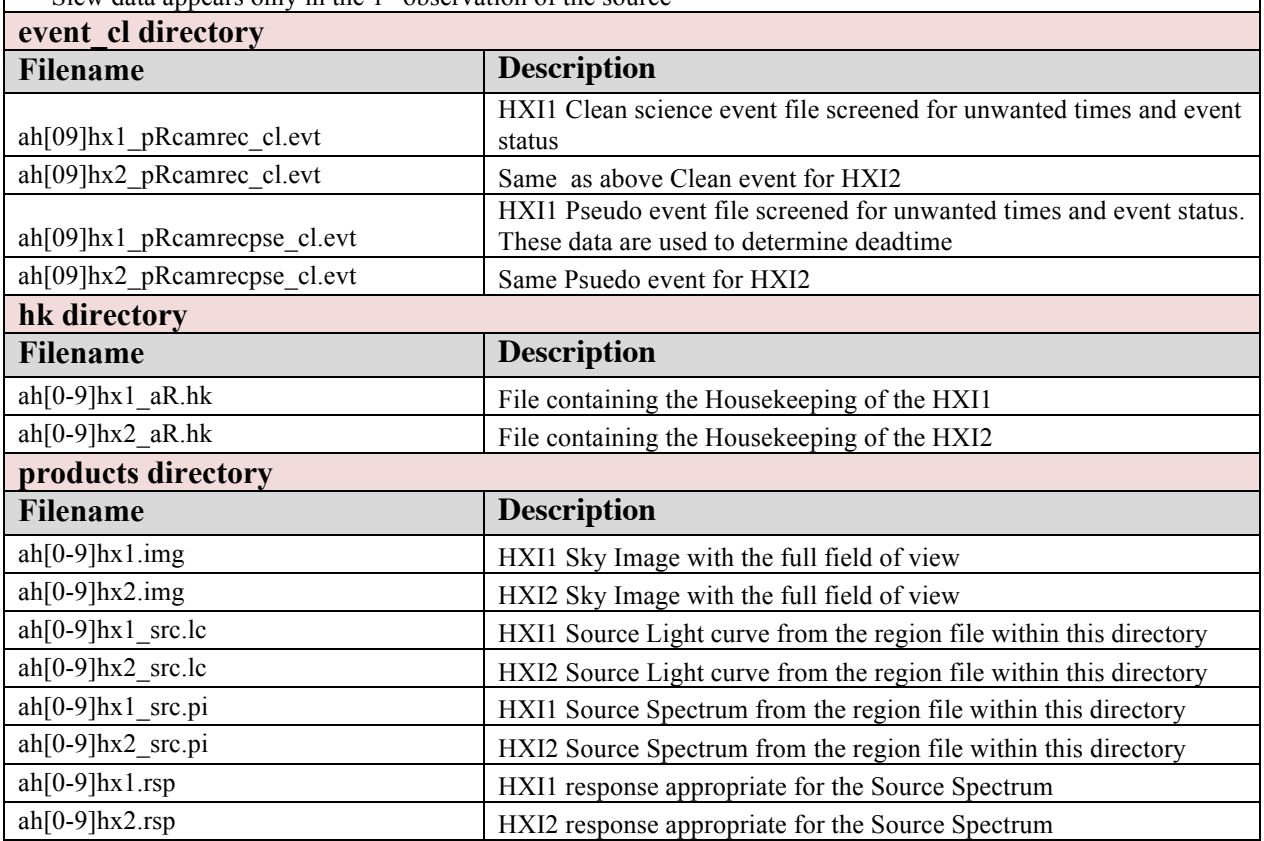

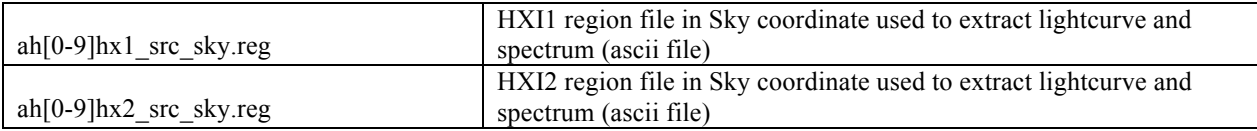

# ⎯ **sgd/ directory**

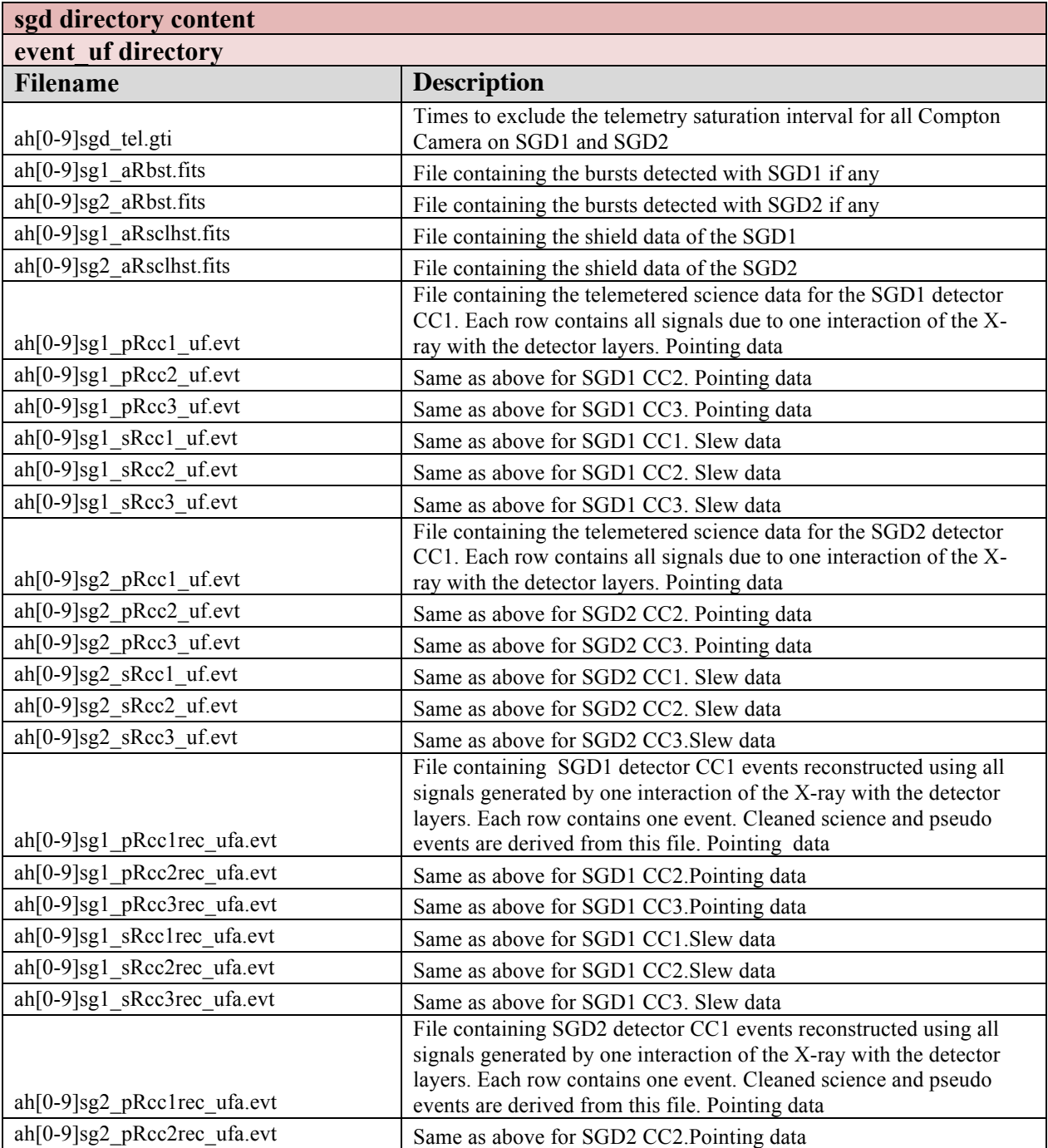

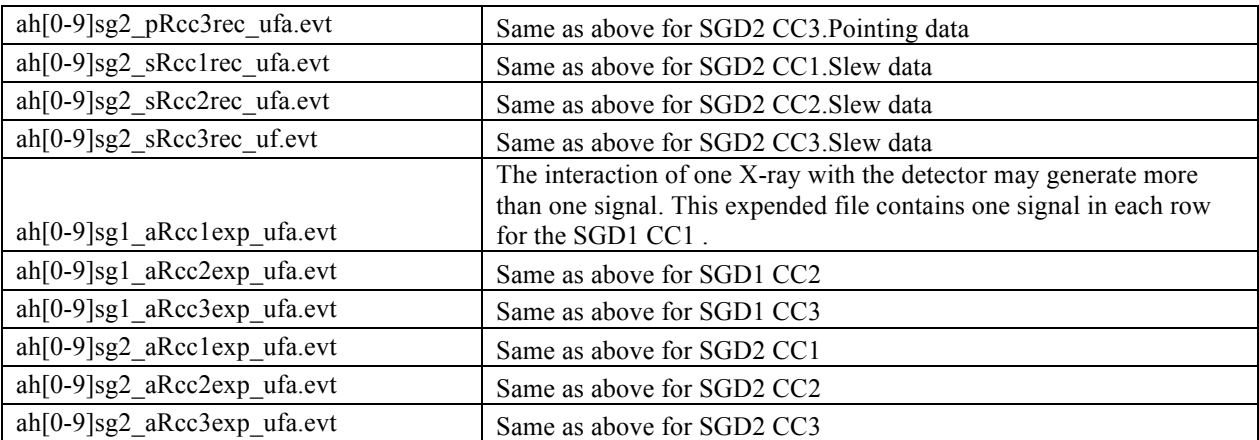

\* R is a sequential number used to separate data of the same kind if they are in excess of 2 GB uncompressed. If larger than 2 GB, the data are separated in different files and the value of R ranges from 1 to 9. If the data do not need to be separated R=0.

\*\* Slew data appears only in the 1<sup>st</sup> observation of the source

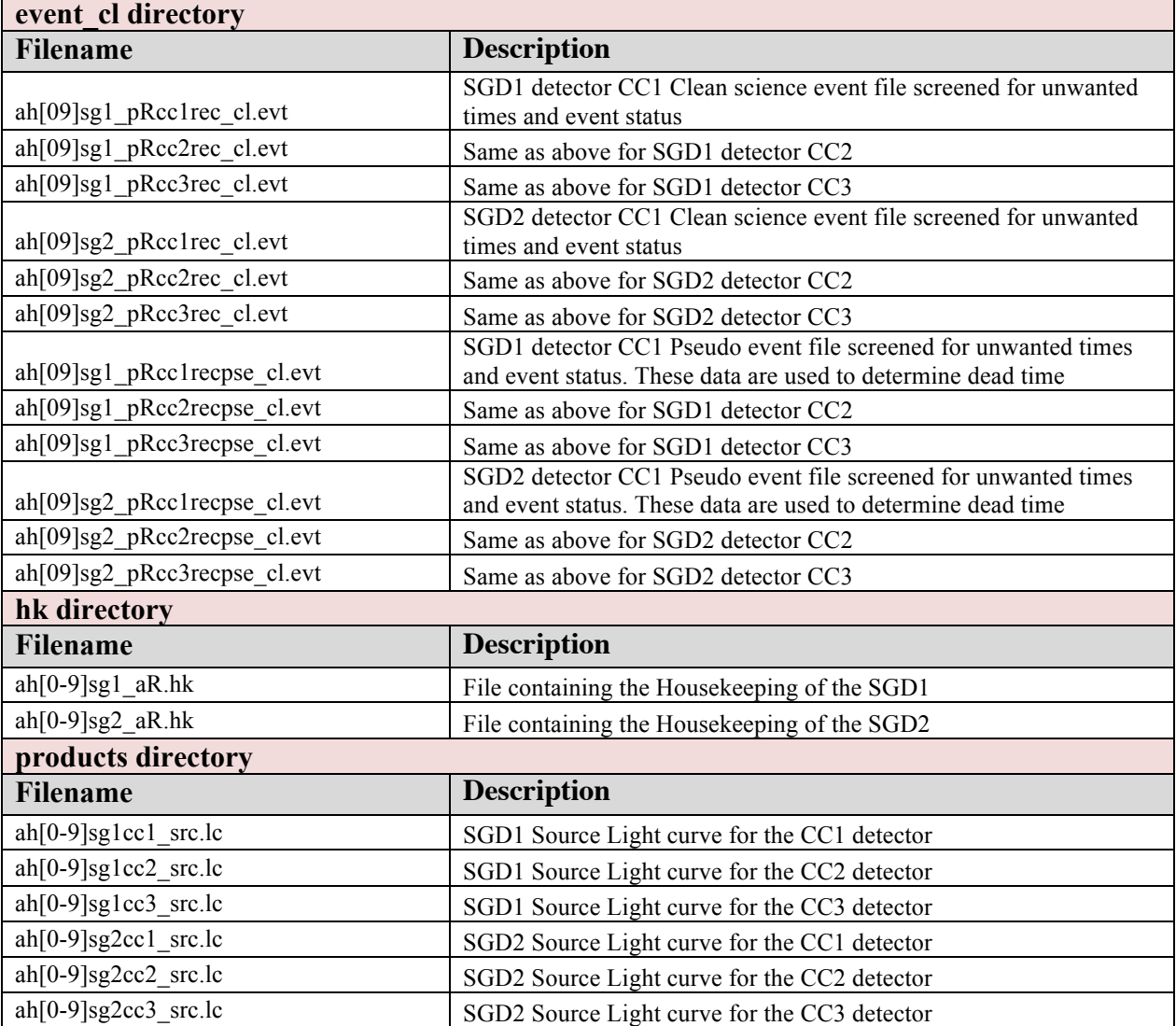

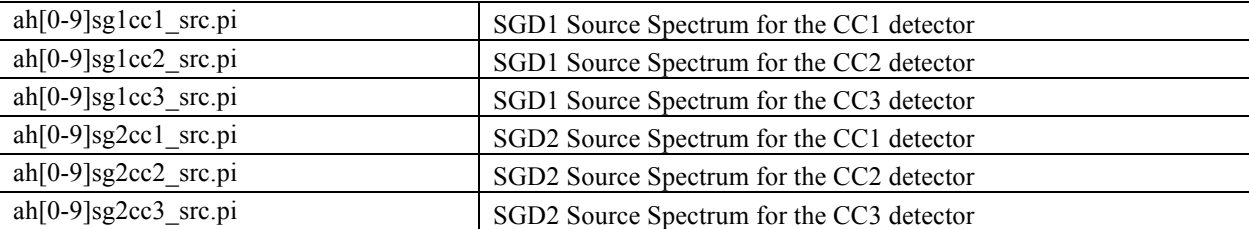

#### ⎯ **sxi/ directory**

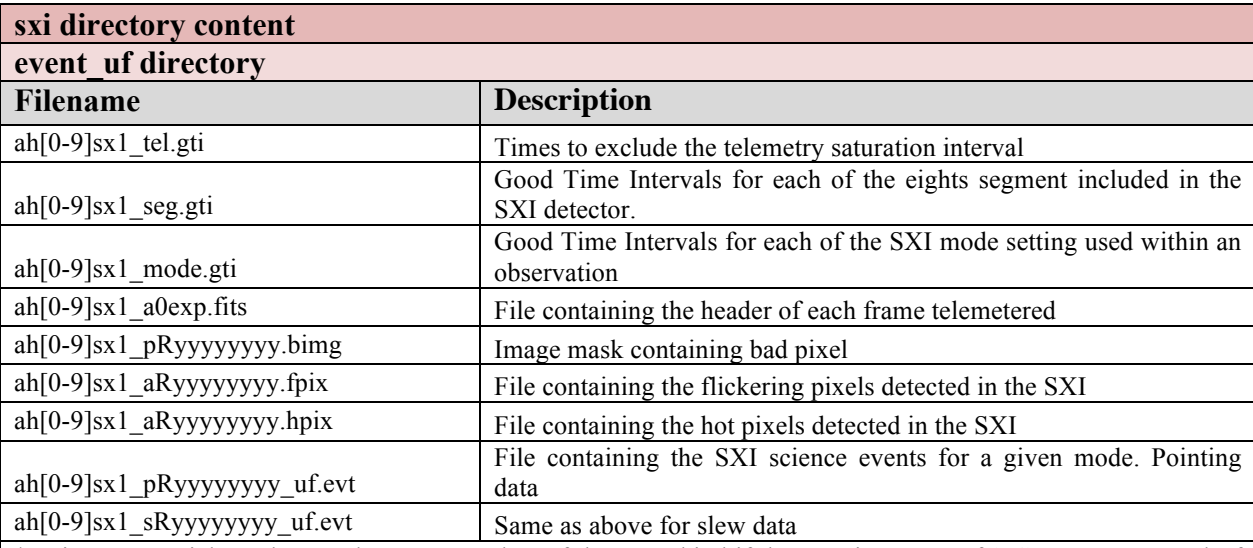

\* R is a sequential number used to separate data of the same kind if they are in excess of 2 GB uncompressed. If larger than 2 GB, the data are separated in different files and the value of R ranges from 1 to 9. If the data do not need to be separated R=0.

\*\* Slew data appears only in the 1<sup>st</sup> observation of the source

\*\*\*yyyyyyyyy is the data class identifying a specific setting. The 1<sup>st</sup> digit has no meaning. 2<sup>nd</sup> digit DETNAM :  $0=CCD$  1=CCD12 2=CCD34;  $3<sup>rd</sup>$  digit DATAMODE : 0 window (full window), 1=window2 (1/8 window), 2= window1burst (full window + burst mode),  $3=$  window2burst (1/8 window + burst mode);  $4^{th}$ -7<sup>th</sup> digits is a code indicated dataclass;  $8<sup>th</sup>$  digit : 0 all window on, 1 for area discriminator on . if a0ffffffff is set for invalid sequence

#### **event\_cl directory Filename Description** ah[09]sxi\_pRyyyyyyyy\_cl.evt SXI1 Clean science event file screened for unwanted times and event status **hk directory Filename Description** ah[0-9]sxi\_aR.hk File containing the Housekeeping of the SXI **products directory Filename Description**  $\alpha$ h[0-9]sxi.img SXI Sky Image with the full field of view ah[0-9]sxi\_src.lc SXI Source Light curve from the source region file within this directory

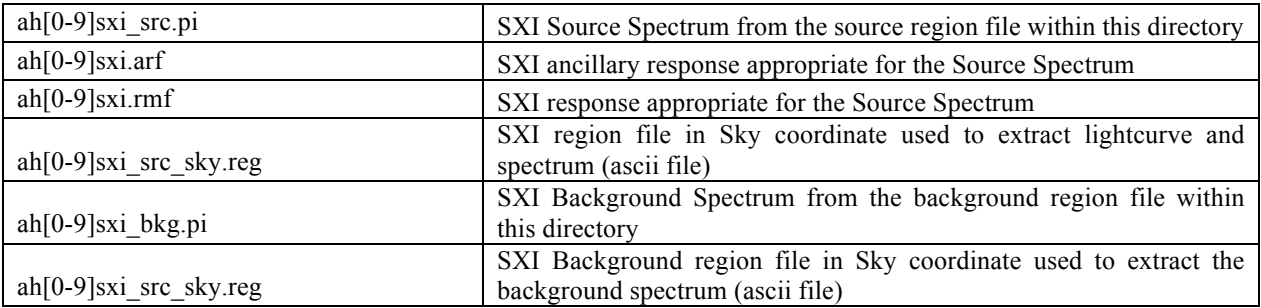

# ⎯ **sxs/ directory**

**sxs directory content**

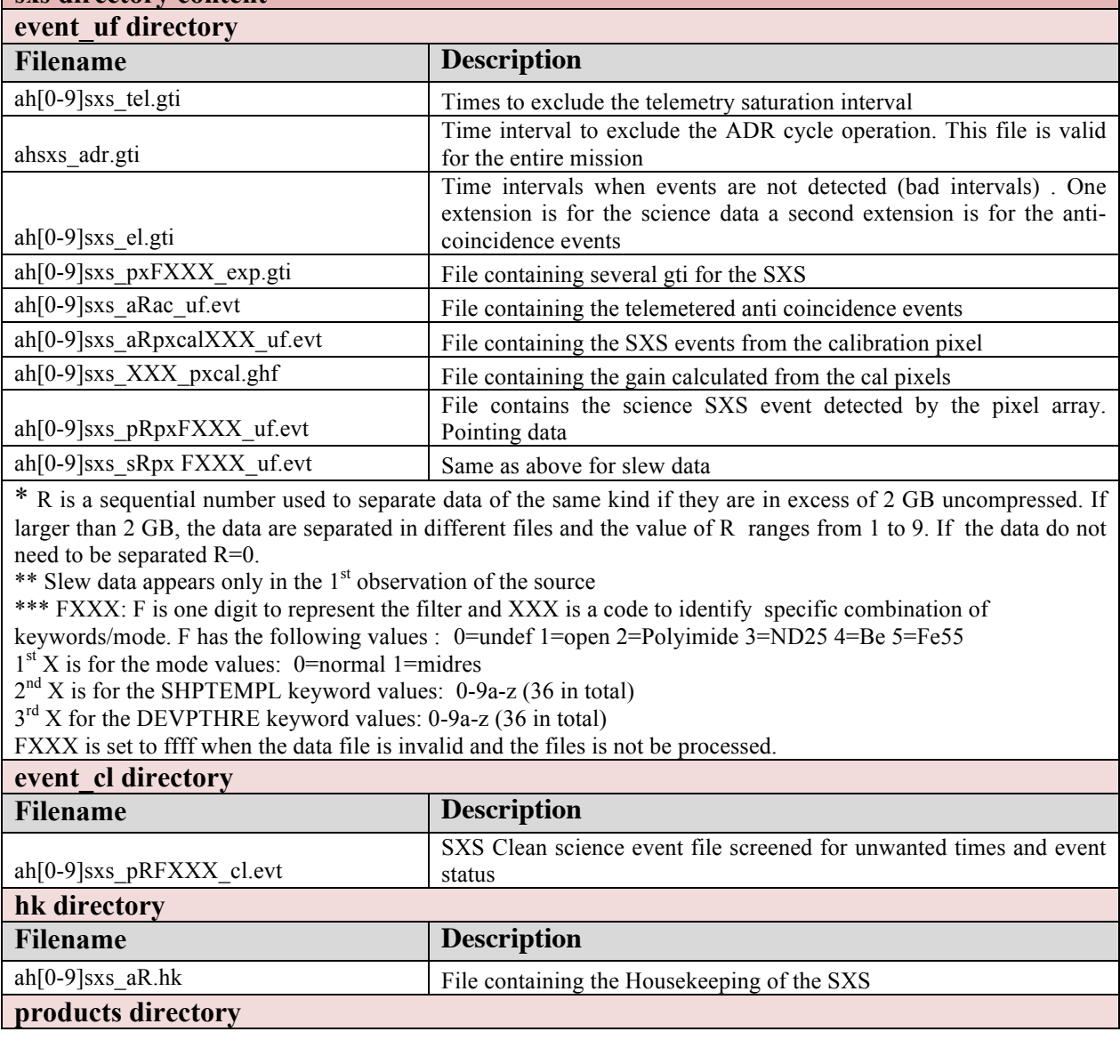

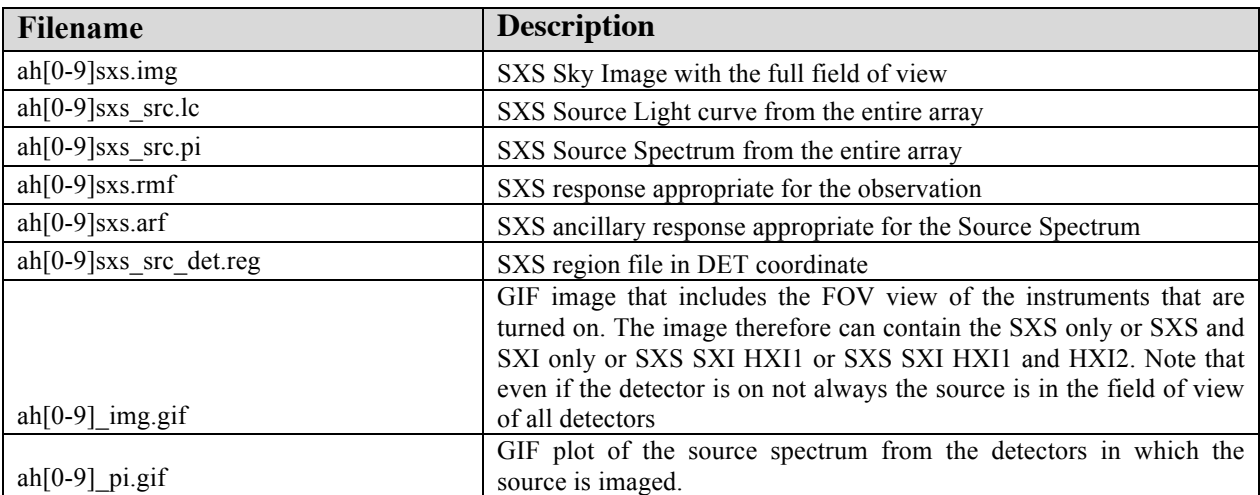

### **4.3 Data content in the trend archive**

This section lists the trend data file. The file listing is given below, broken down by directory, together with the specific filenames. Within this description the [obs-id] is the 9 digit number XXXXXXXXXX.

#### ⎯ **misc/ directory**

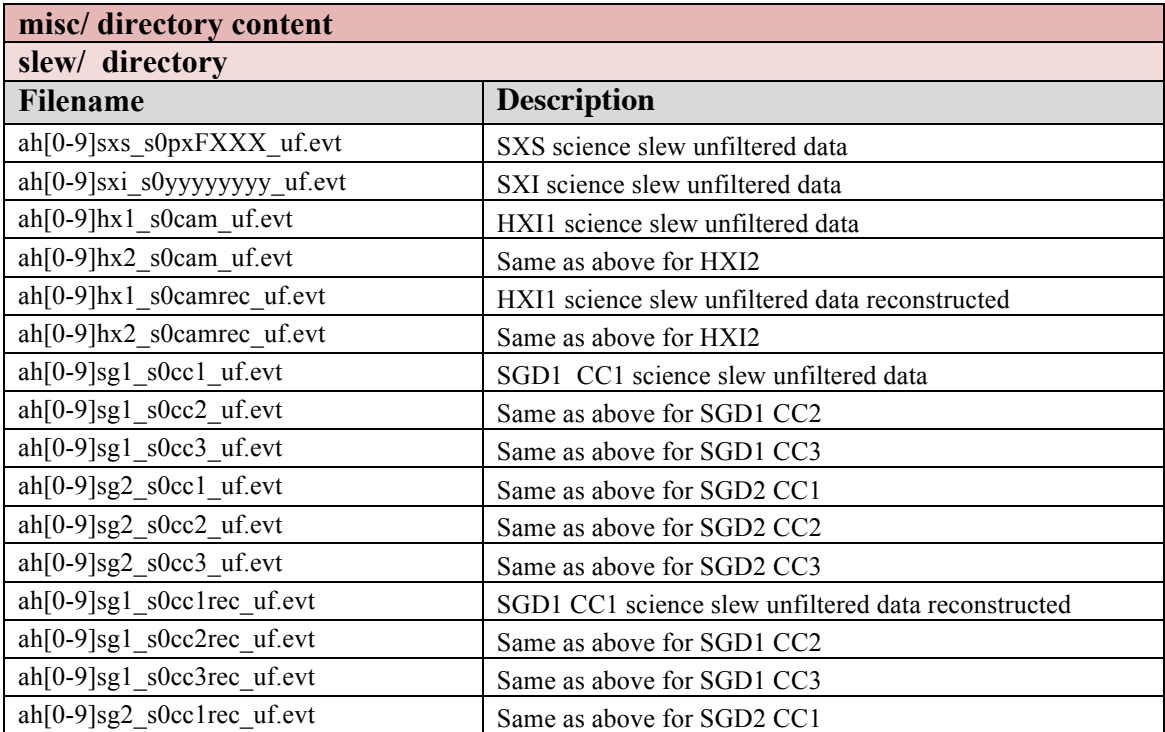

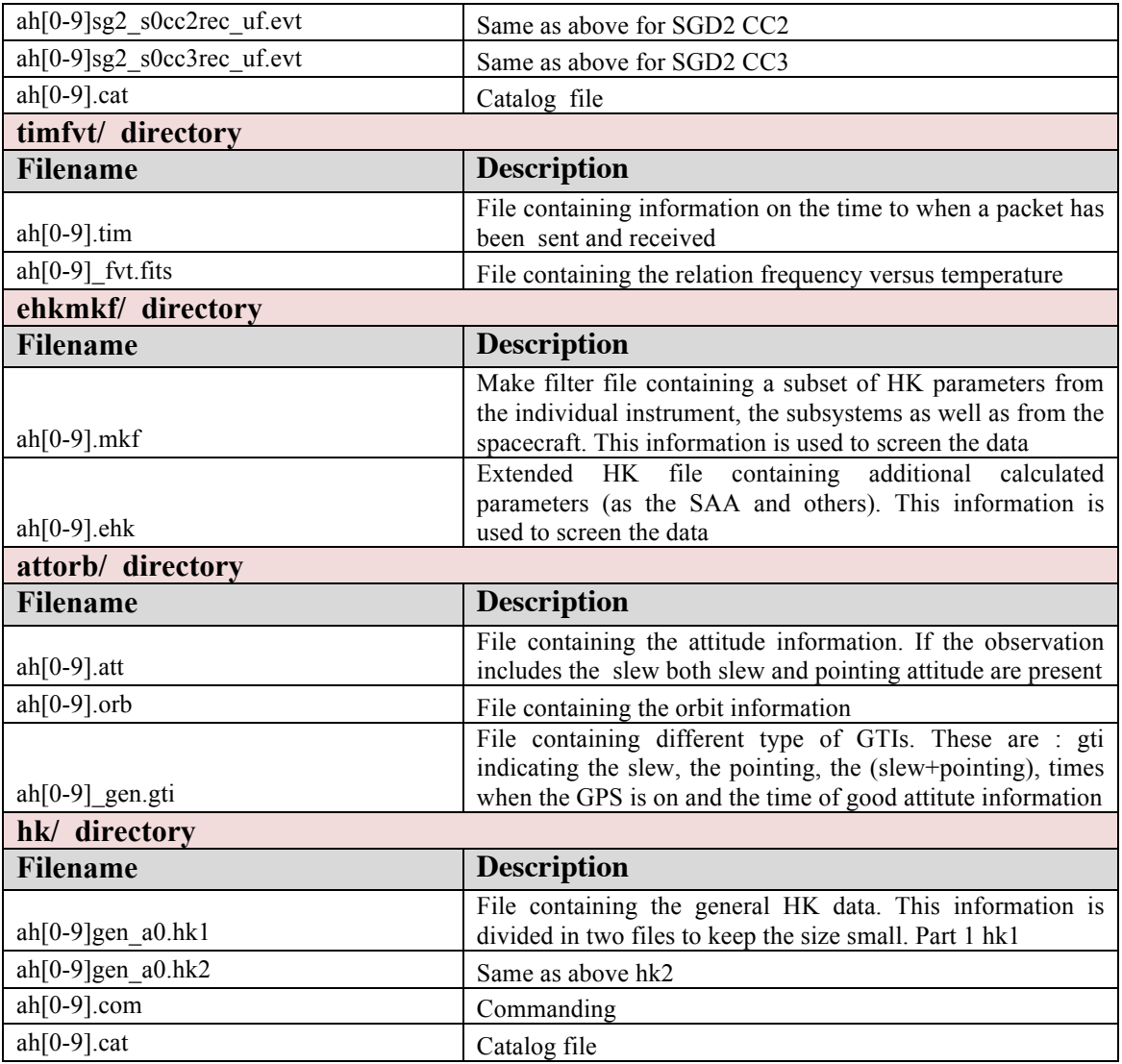

# ⎯ **hxi/ directory**

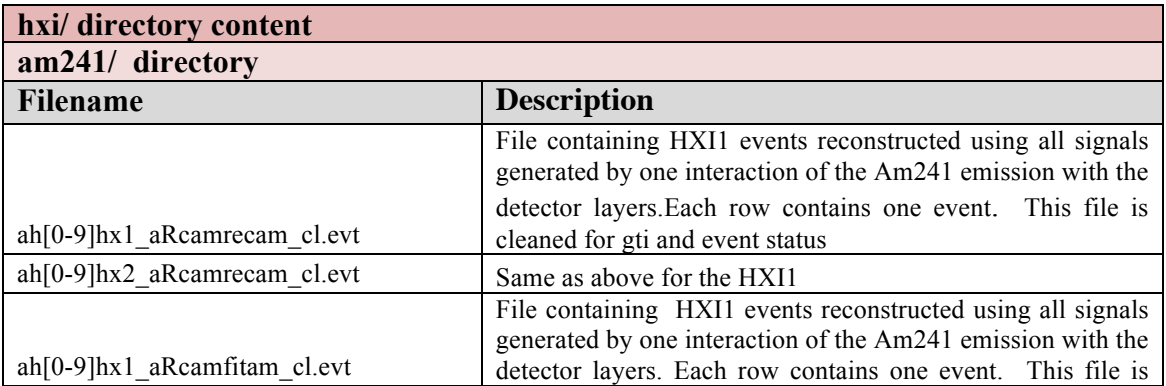

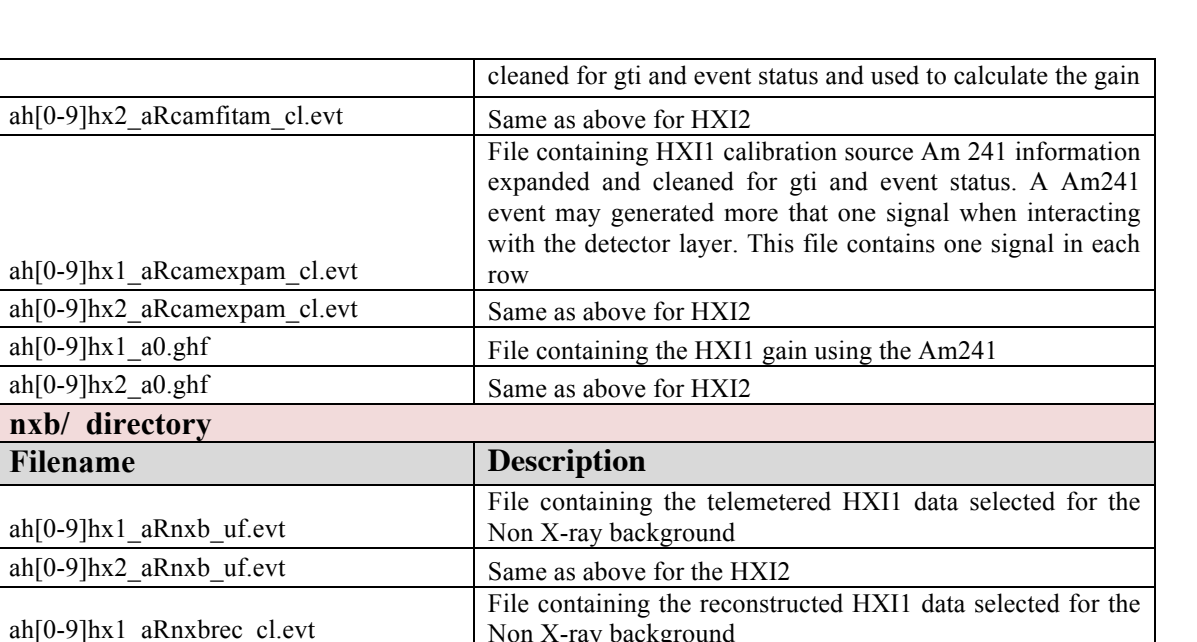

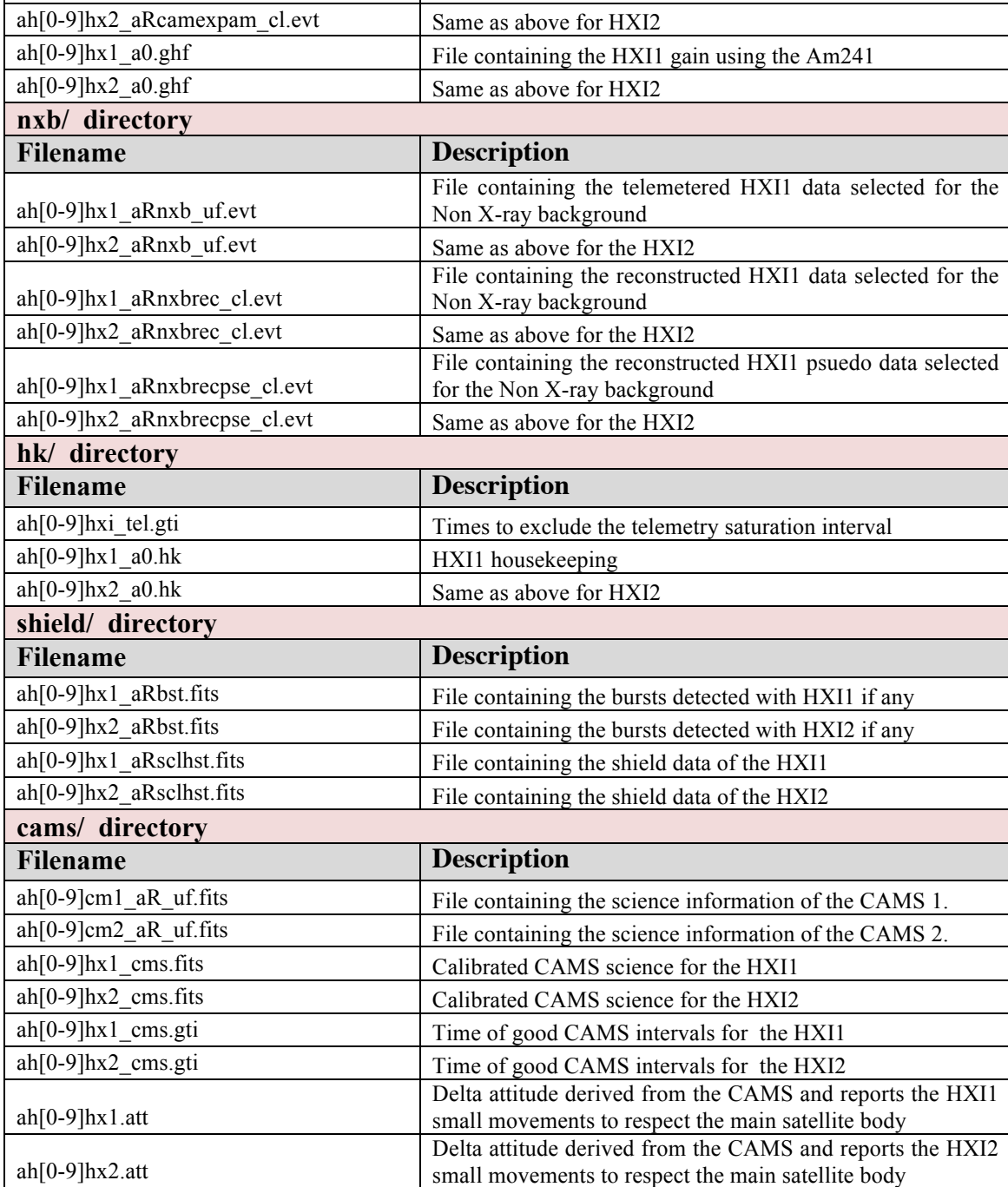

row

ah[0-9]hx1\_aRcamexpam\_cl.evt

.

 $ah[0-9]cms_a0.hk$  HK of the CAMS

# ⎯ **sgd / directory**

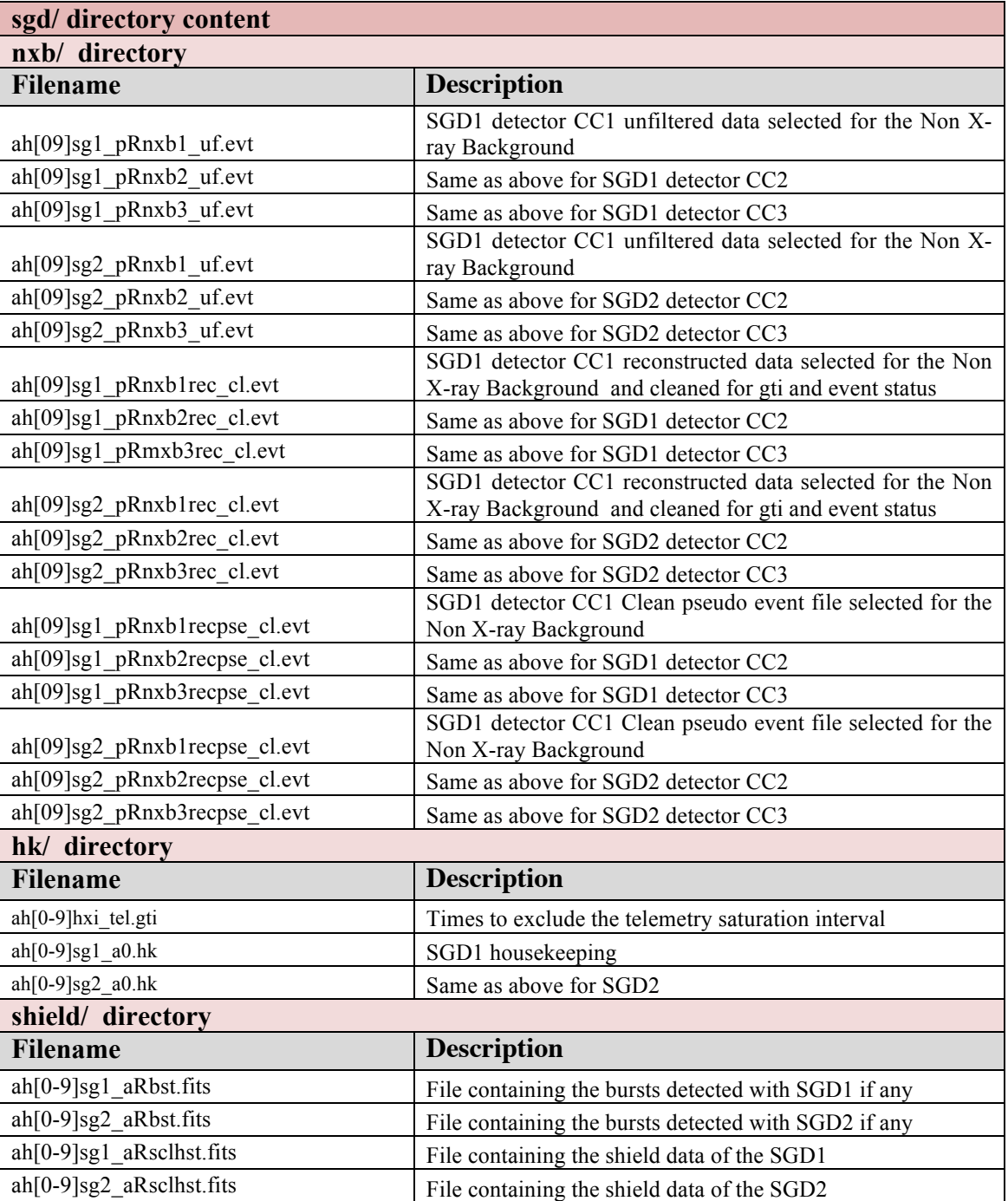

# ⎯ **sxi/ directory**

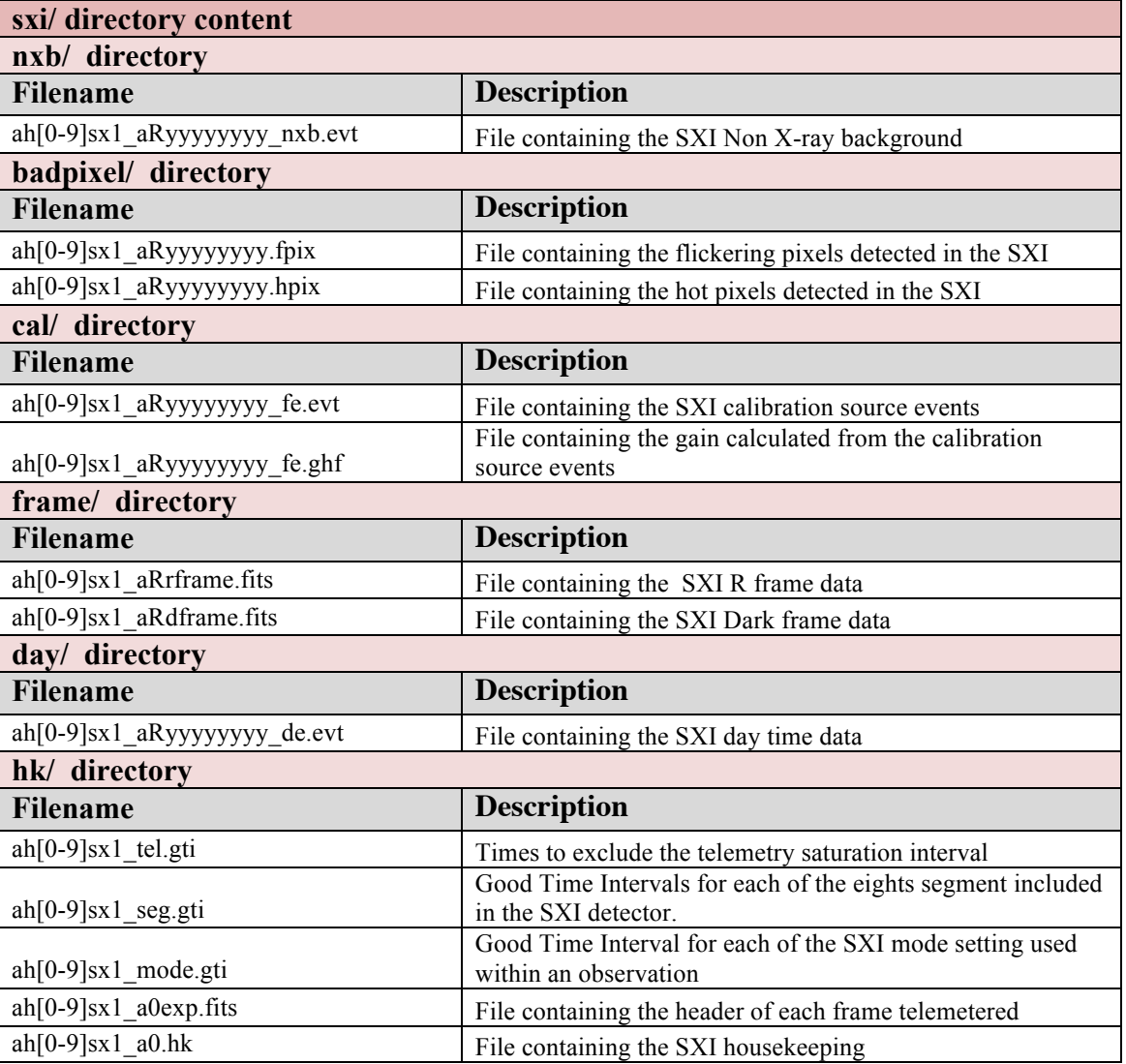

## ⎯ **sxs/directory**

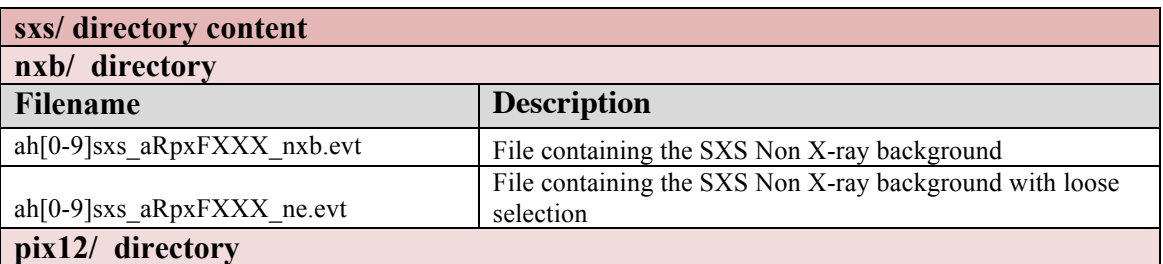

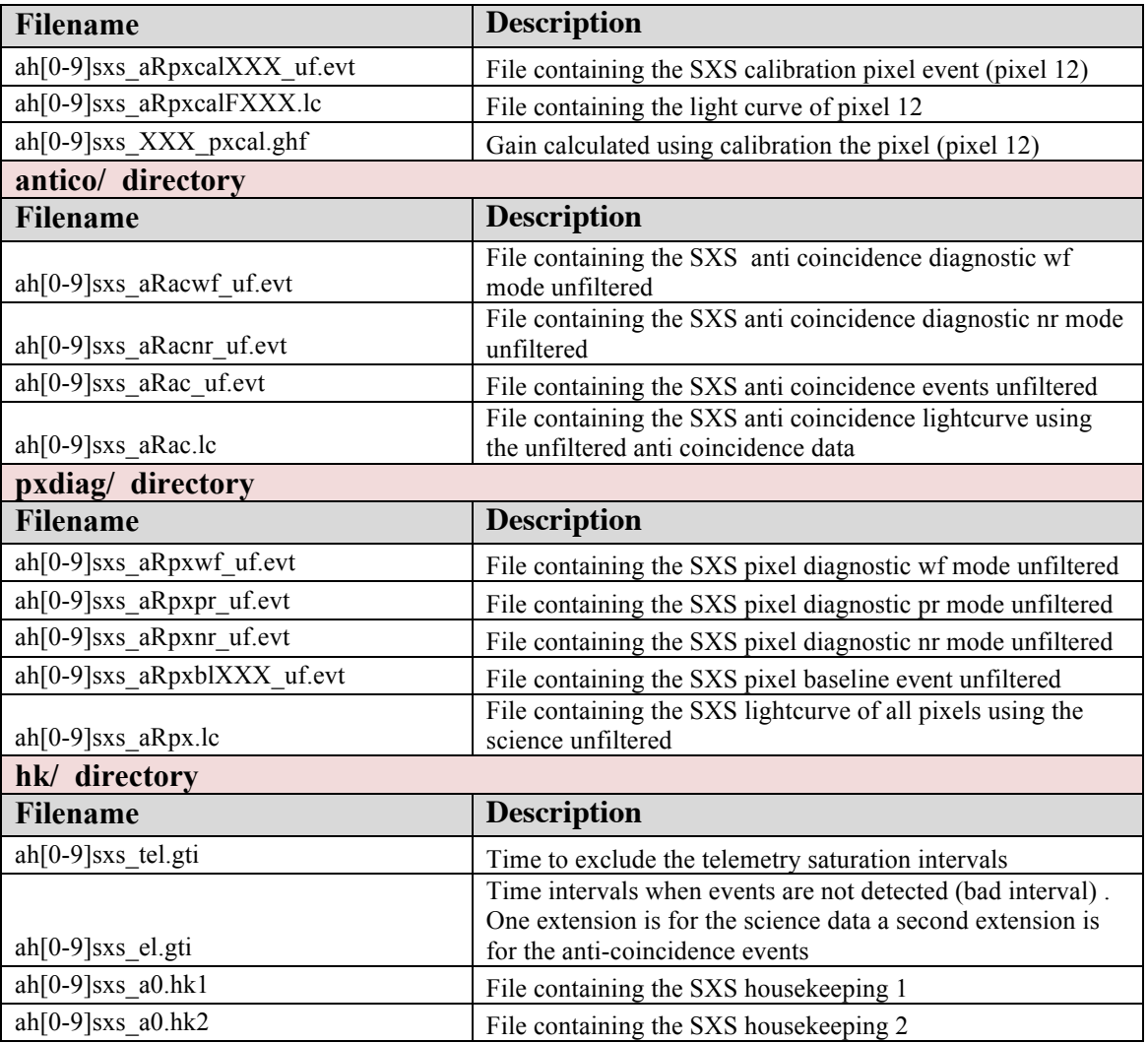

#### **4.4 Non X-ray Background**

The non X-ray Background data were derived using the files in the trend area for each individual observation. These files were merged appropriately by data mode and instrument setting and applied an additional screening where needed.

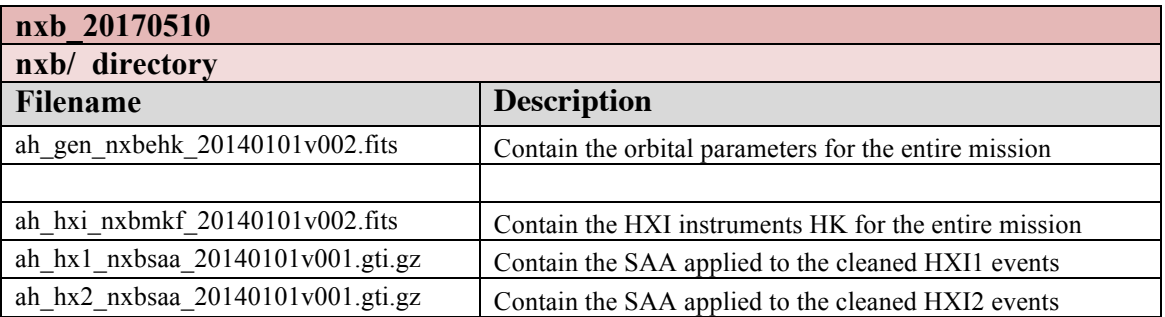

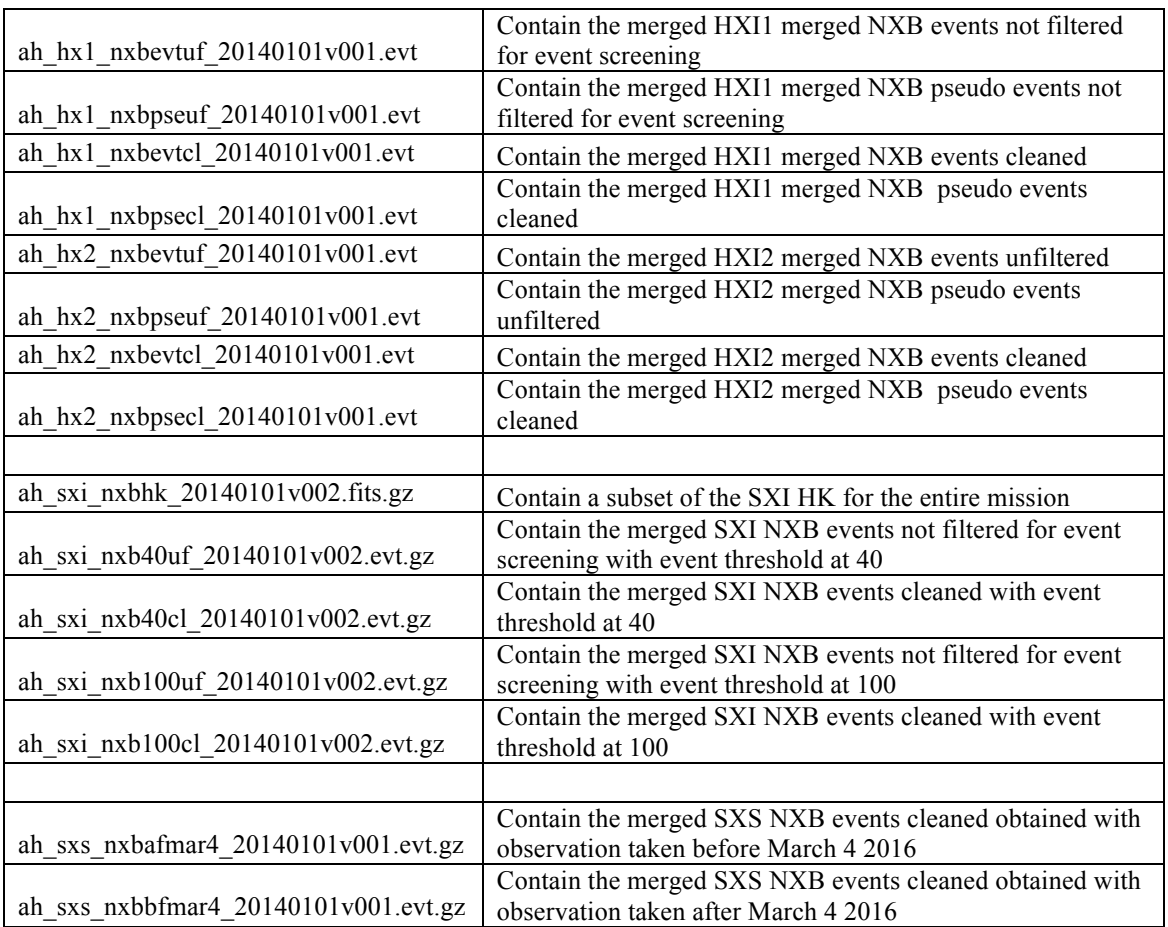

# **5 All Hitomi observations**

The tables lists the observations performed by Hitomi.

The columns in table 10.8.1 contains:

- Column 1 Observation number or sequence number
- Column 2 Name of the target. The celestial objects observed are : Perseus, N132D, IGR J16318- 4848, RXJ1856.5-3754 , G21.5-0.9. Crab
- Column 3&4 Start and stop time
- Column 5&6 RA\_NOM and DEC\_NOM : average pointing position
- Column 7 SXS Exposure calculated using unfiltered event GTIs merged with the good telemetry **GTIs**
- Columns 8 Reports for each instrument two infos: if science data are available, y=yes, n=no sb=instrument in standby (only for HXI and SGD); if source in the FOV, y=yes, n=no, p=partially, d=different CCD (valid only for the SXI)

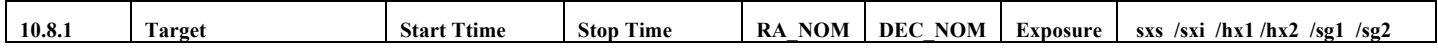

# 26-30

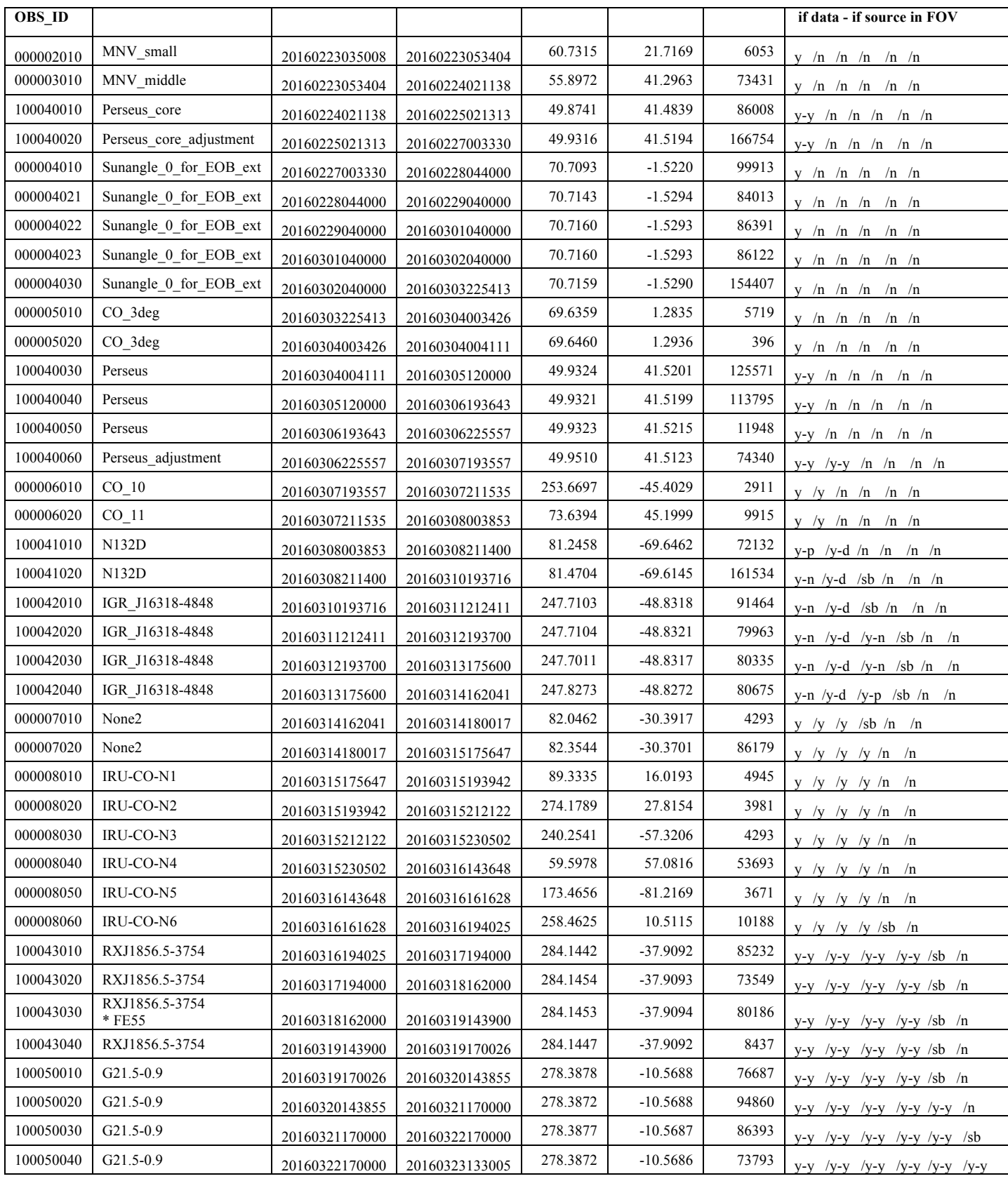

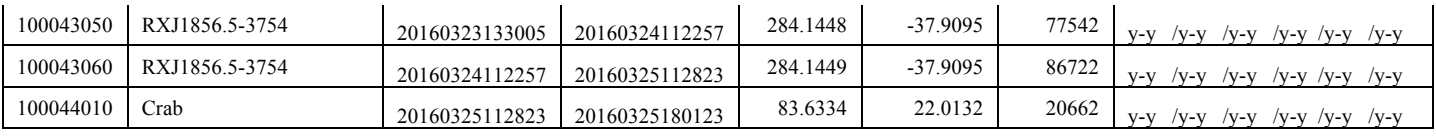

Notes:

- The SXS is operating with the FE55 filter in the obs 100043030.
- The source N132D, obs 100041010, is only partially in the FOV of the SXS
- The source N132D, obs 100041020, is located in the CCD ID= 0 SEGMENT=0 in SXI and outside of the SXS and HXI FOV
- The source IGR J16318-4848, obs 100042010-20-30, is located in the CCD ID==0 SEGMENT==0 and CCD ID==2 SEGMENT==2 in the SXI and outside of the SXS amd HXI FOV.
- The source IGR J16318-4848, obs 100042040, is located in the CCD ID==0 SEGMENT==0 in the SXI and outside of the SXS FOV and partially in the HXI FOV.

The columns in table 10.8.2 contains:

- Column 1 Observation number or sequence number
- Column 2 Name of the target. The celestial objects observed are : Perseus, N132D, IGR J16318-4848, RXJ1856.5-3754 , G21.5-0.9. Crab
- Column  $3&4 SXS$ : if the SXS ADR cycle is on (Y); Code of the Derivate Pulse Threshold
- Column 5&6&7 SXI: DATACLASS reconstructed on ground ; window mode ; Event threshold valid for all 8 segments and datamode. Report also the event threshould is different at the aim position (CCD ID==1 SEGMENT==1)
- Column 8&9 HXI : DATAMODE for the HXI1 and HXI2. When marked STANDBY no science data are collected
- Column  $10&11$  HXI : DATAMODE for the HXI1 and HXI2. When marked STANDBY no science data are collected

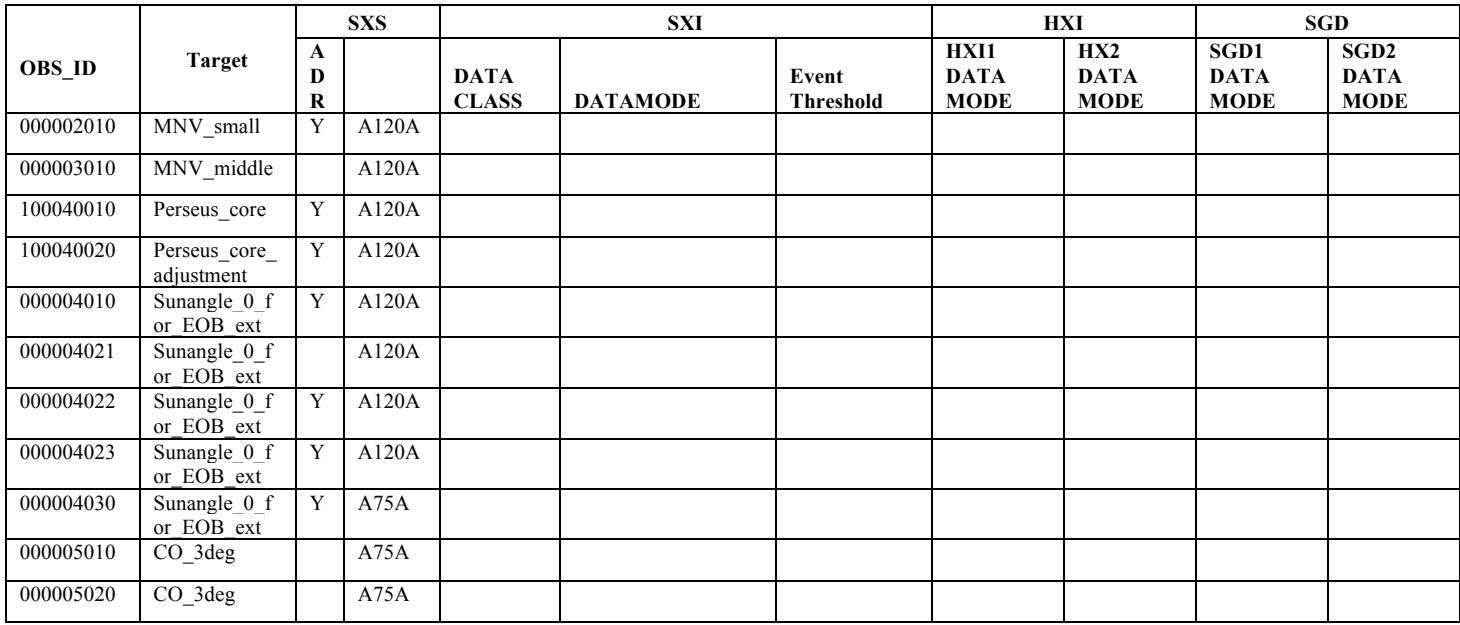

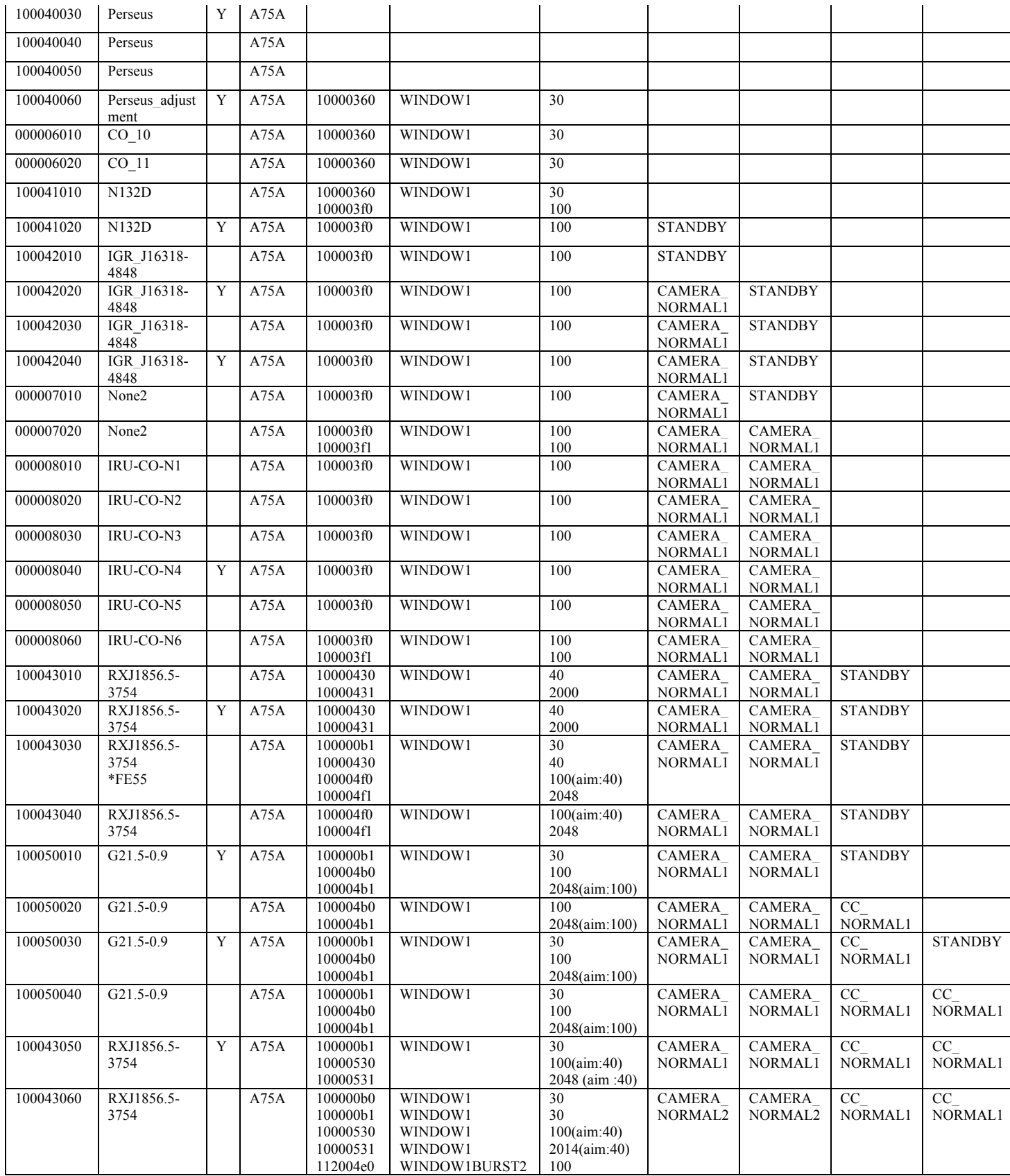

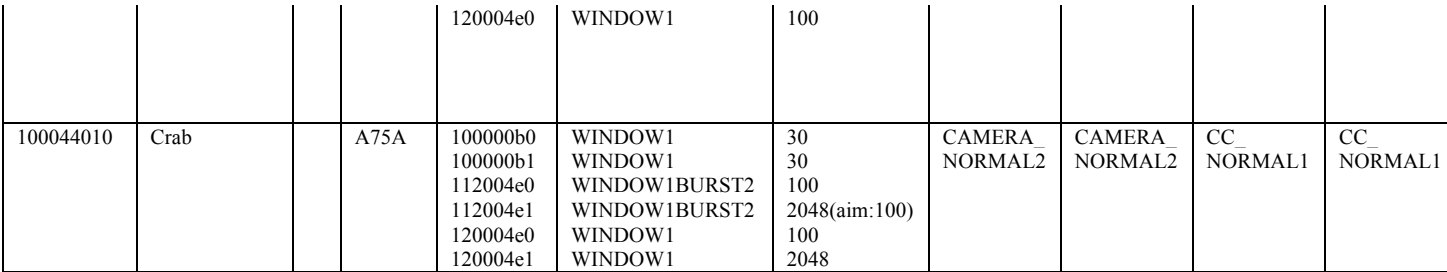

30-30